# **CONVENTION**

de Coopération en Formation, Recherche et Développement

entre

l'Ecole Nationale Supérieure des Mines et de la Métallurgie Amar Laskri - Annaba Sidi Amar Chaiba(Ex CEFOS) BP N°233RP Annaba 23000

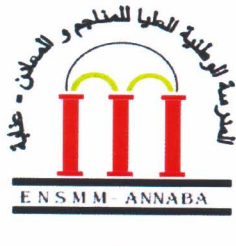

 $8<sup>2</sup>$ 

l'Ecole Nationale Polytechnique (ENP) Rue des Frères Oudek, Hacen Badi, BP 182 El-Harrach,

**Alger 16200** 

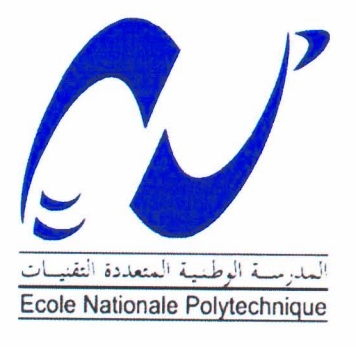

**Avril 2019** 

## Entre les Soussignés,

l'Ecole Nationale Supérieure des Mines et de la Métallurgie Amar Laskri -Annaba

Représentée par son Directeur: Pr AMIRECHE Hamza,

d'une Part.

et

l'Ecole Nationale Polytechnique

Représentée par son Directeur: Pr DEBYECHE Mohamed

d'autre part,

## il a été arrêté et convenu ce qui suit :

## **ARTICLE 1 : OBJET DE LA CONVENTION**

La présente convention a pour objet de définir les conditions et modalités de coopération et de partenariat entre l'Ecole Nationale Supérieure des Mines et de la Métallurgie - Annaba et l'Ecole Nationale Polytechnique (Alger).

## **ARTICLE 2: OBJECTIFS DE LA CONVENTION**

Selon les disponibilités de chaque partie, les axes de partenariat et de coopération couvrent notamment les activités de formation, recherche et développement suivants :

- Formation à la carte dans les disciplines communes aux deux établissements.
- · Développement de projets en commun.
- Mener des réflexions pour la mise en place de formations professionalisantes à intérêt industriel pour le pays.
- Organisation d'ateliers et de workshops techniques.
- · Mise en place de mobilités d'enseignants-chercheurs, d'étudiants et de staff administratif.
- · Mutualisation des moyens pédagogiques et de recherche.

## **ARTICLE3: MODALITES DE MISE EN ŒUVRE**

Les deux parties désignent d'un commun accord les personnes chargées de l'exécution et du suivi des actions de ladite convention.

Une réunion d'évaluation regroupant les délégations des deux organismes se tiendra alternativement entre l'Ecole Nationale Polytechnique et L'Ecole Nationale Supérieure des Mines et de la Métallurgie, Annaba une (01) fois par an.

## **ARTICLE 4 : DUREE ET MISE EN VIGUEUR DE LA CONVENTION**

La présente convention est conclue pour une durée de Trente Six (36) mois. Elle prend effet à compter de la date de sa signature par les deux parties.

#### **ARTICLE 5: PROROGATION DE LA DUREE DE LA CONVENTION**

D'un commun accord, les deux parties pourront convenir de la prolongation de la présente convention, pour une durée équivalente ou à définir, à l'expiration de la présente convention.

A cet effet un simple avenant confirmera la reconduction de la présente convention pour une même durée de trente-six (36) mois, dans les mêmes conditions, si aucune disposition nouvelle n'aurait été introduite.

#### **ARTICLE 6: RESILIATION**

D'un commun accord entre les deux parties, la convention pourra être résiliée avant sa date d'expiration définie, moyennant un préavis de quinze (15) jours notifié par lettre recommandée, mentionnant clairement les motifs ayant motivé la décision de résiliation par la partie qui la requiert.

Toutefois, cet acte ainsi établi pour quelque raison que ce soit, ne devra pas porter préjudice ou affecter les droits accumulés ou les réclamations de l'une des parties au bénéfice de l'autre partie.

#### **ARTICLE 7: REGLEMENT DES LITIGES**

Tout litige découlant de l'application de la présente convention sera réglé à l'amiable entre les deux parties.

#### **ARTICLE 8 : CAS DE FORCE MAJEURE**

Aucune des parties ne devra être considérée comme ayant failli à ses obligations dans la mesure où leur exécution aura été retardée ou entravée ou empêchée par un cas de force majeure.

On entend par cas de force majeure, tout acte ou événement imprévisible, irrésistible, et indépendant de la volonté des deux parties et qui empêche l'exécution totale ou partielle de la convention.

#### **ARTICLE 9 : DISPOSITIONS FINALES**

La convention est établie et signée en quatre (04) exemplaires originaux dont deux (02) conservés par l'Ecole Nationale Polytechnique, et deux (02) par l'Ecole Nationale Supérieure des Mines et de la Métallurgie - Annaba.

Annaba le ... **0.8. AVR, 2019...**.

Alger le. 0 9 AVR 2019

pour l'Ecole Nationale Supérieure des Mines et de la Métallurgie Amar Laskri Annaba

**Pr AMIRECHE Hamza** விவயம் لحلم والمع  $(5) - 1$  11 0  $|1 - 1|$ 

pour l'Ecole Nationale Polytechnique (ENP)

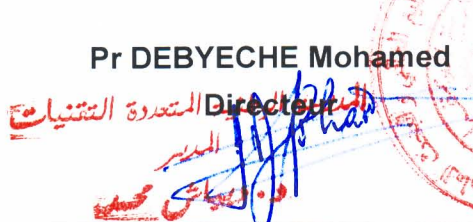

 $3/3$